### BỘ GIÁO DỤC VÀ ĐÀO TAO MINISTRY OF EDUCATION AND TRAINING **TRƯỜNG ĐẠI HỌC MỞ THÀNH PHỐ HỒ CHÍ MINH HO CHI MINH CITY OPEN UNIVERSITY**

# **ĐỀ CƯƠNG MÔN HỌC COURSE SPECIFICATION**

### **I. Thông tin tổng quát - General information**

- 1. Tên môn học tiếng Việt/ Course title in Vietnamese: Công Nghệ Mã Nguồn Mở Mã môn hoc/Course code: ITEC4410
- 2. Tên môn học tiếng Anh/ Course title in English: Open Source Technology
- 3. Phương thức giảng dạy/Mode of delivery:
- $\triangledown$  Trực tiếp/FTF  $\Box$  Trực tuyến/Online  $\Box$  Kết hợp/Blended
- 4. Ngôn ngữ giảng dạy/Language(s) for instruction:

☑ Tiếng Việt/Vietnamese ☐ Tiếng Anh/English ☐ Cả hai/Both

5. Thuộc khối kiến thức/kỹ năng/ Knowledge/Skills:

☐ Giáo dục đại cương/General ☐ Kiến thức chuyên ngành/Major

☐ Kiến thức cơ sở/Foundation ☑ Kiến thức bổ trợ/Additional

- ☐ Kiến thức ngành/Discipline ☐ Đồ án/Khóa luận tốt nghiệp/Graduation thesis
- 6. Số tín chỉ/Credits

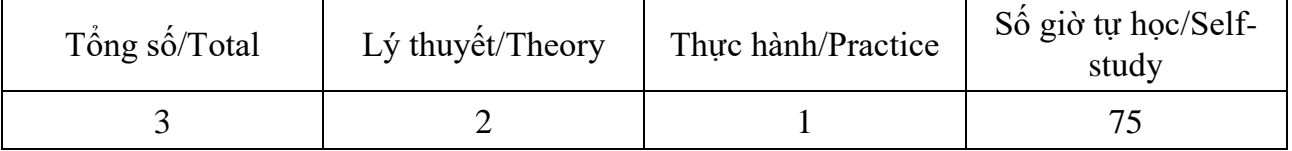

*Một tín chỉ được quy định tối thiểu bằng 15 giờ học lý thuyết và 30 giờ tự học, chuẩn bị cá nhân có hướng dẫn; hoặc bằng 30 giờ thực hành, thí nghiệm, thảo luận và 15 giờ tự học, chuẩn bị cá nhân có hướng dẫn; hoặc bằng 45 giờ thực tập tại cơ sở, làm tiểu luận, bài tập lớn, làm đồ án, khoá luận tốt nghiệp.* 

- 7. Phu trách môn học-Administration of the course
- a. Khoa/Ban/Bộ môn/Faculty/Division: CNTT
- b. Giảng viên/Academics: Nguyễn Thị Mai Trang
- c. Địa chỉ email liên hệ/Email: trang.ntm@ou.edu.vn

d. Phòng làm việc/Room:

## **II. Thông tin về môn học-Course overview**

1. Mô tả môn học/Course description:

Môn học này cung cấp cho sinh viên các kiến thức cơ sở về công nghệ mã nguồn mở như: các khái niệm về mã nguồn mở, các loại bản quyền, ưu điểm và hạn chế của mã nguồn mở, một số hệ điều hành mã nguồn mở, ngôn ngữ lập trình đang được sử dụng phổ biến trong cộng đồng mã nguồn mở như Shell, Python

2. Môn học điều kiện/Requirements:

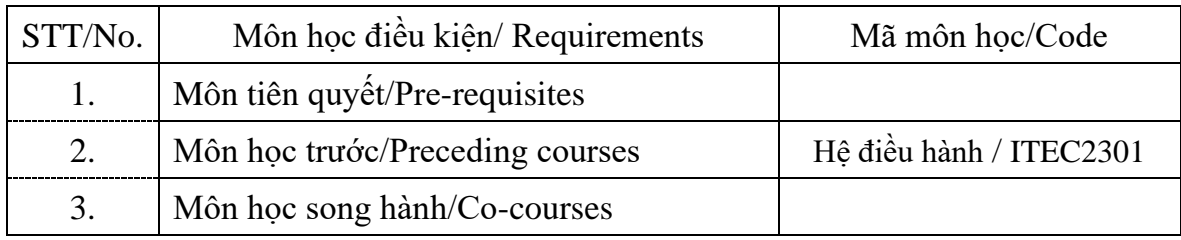

#### 3. Mục tiêu môn học/Course objectives

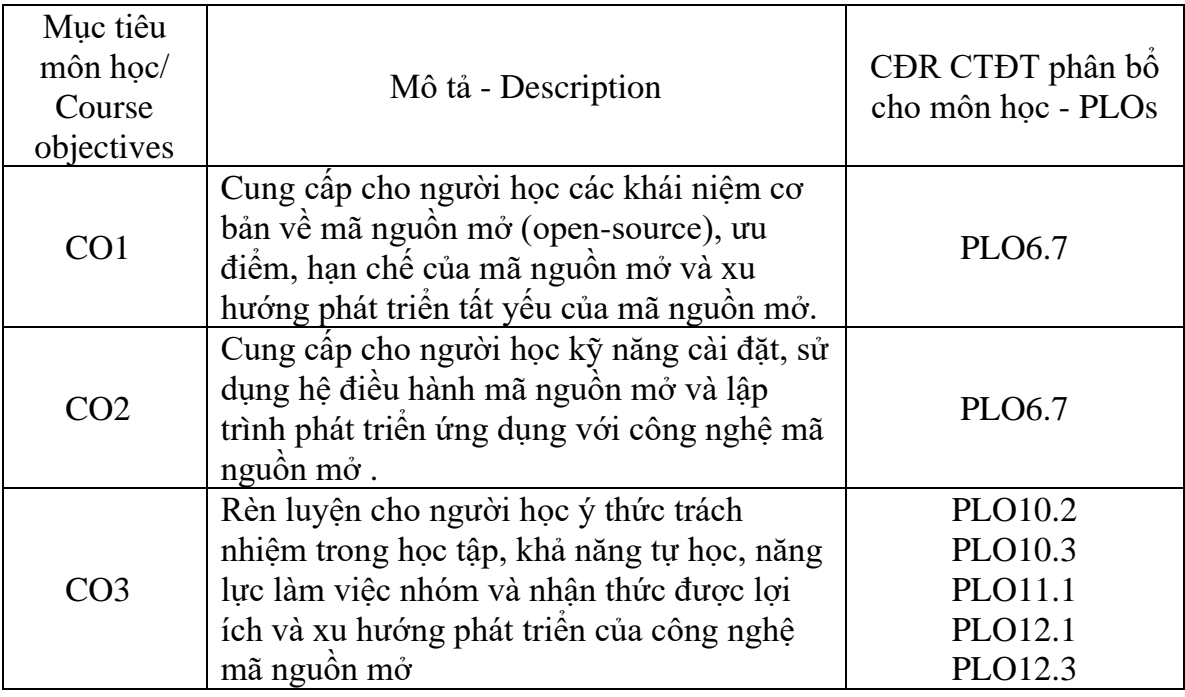

4. Chuẩn đầu ra (CĐR) môn học – Course learning outcomes (CLOs)

Học xong môn học này, sinh viên có khả năng

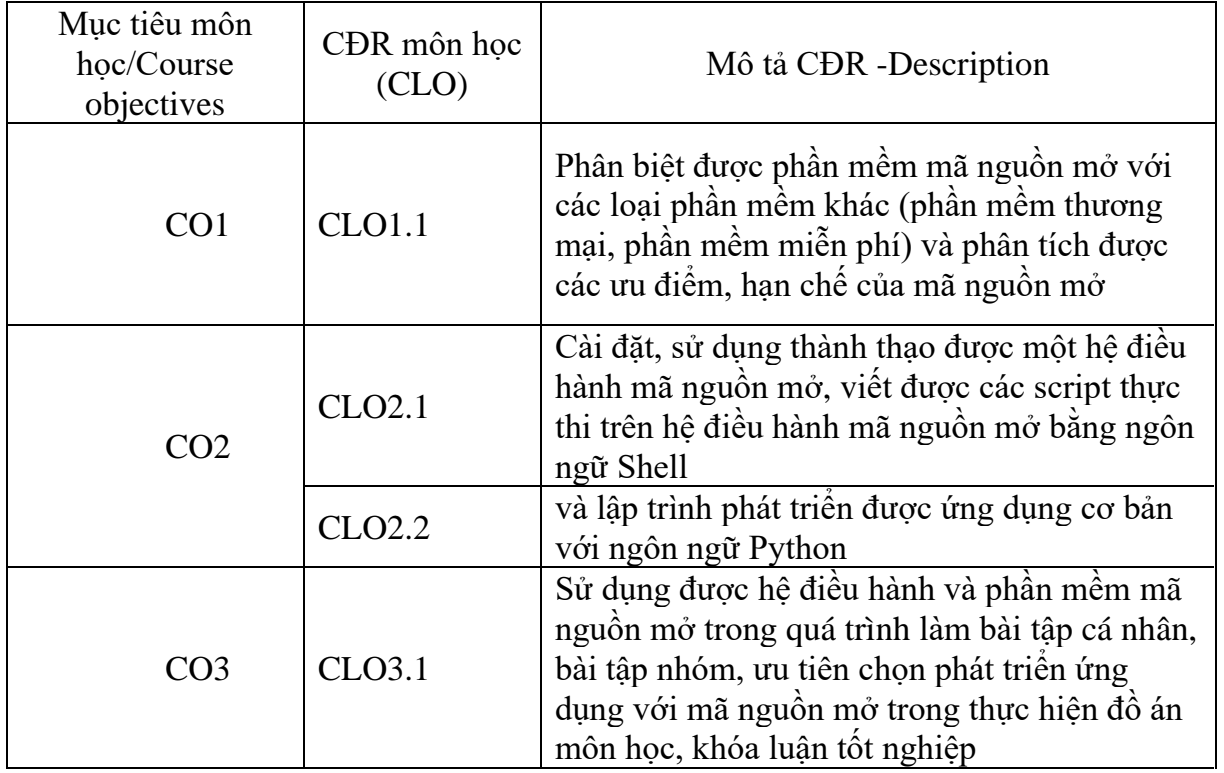

Ma trận tích hợp giữa chuẩn đầu ra của môn học và chuẩn đầu ra của chương trình đào tạo (Chỉ đánh số từ mức 3 (đáp ứng trung bình) trở lên)

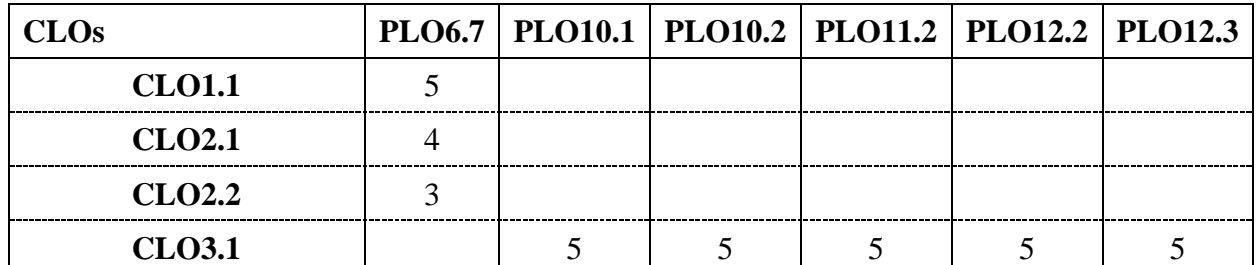

*1: Không đáp ứng 4: Đáp ứng nhiều*

*3: Đáp ứng trung bình*

*2: Ít đáp ứng 5: Đáp ứng rất nhiều*

- 5. Học liệu Textbooks and materials
- *a. Giáo trình-Textbooks*

[1] Blum Richard, Linux command line and shell scripting bible, John Wiley and Sons,

2015, [48916]

[2] Richard L. Halterman, Fundamentals of Python Programming, Southern Adventist University, 2019

[3] Matthew Helmke, Ubuntu Linux Unleashed 2021 14th Edition, Pearson, 2021

(ISBN-13: 978-0136778851 - ISBN-10: 0136778852)

*b. Tài liệu tham khảo /Other materials*  [4] Barahona J. Gonzales, Introduction to free software, NXB Thông tin và truyền thông, 2010, [179]

[5] Tutorialspoint, Python3, Tutorials Point, 2016

- *c. Phần mềm/Software:* 
	- [1] VMWare 2015 hoặc các phiên bản mới hơn

[2] Pycharm phiên bản mới nhất

6. Đánh giá môn học/Student assessment

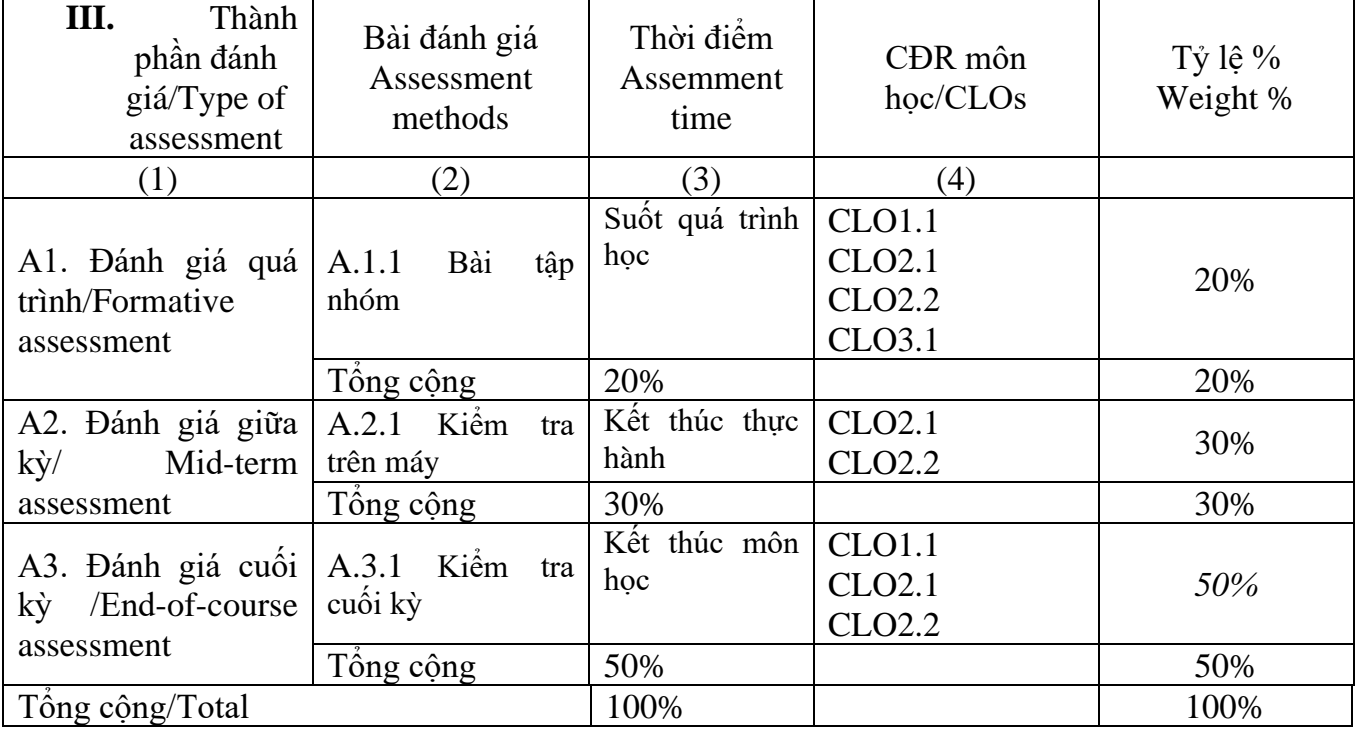

*Lưu ý: Cần có tối thiểu 2 cột điểm quá trình và cuối kì và đảm bảo tất cả các CĐR của môn học đều được đánh giá.*

*a) Hình thức – Nội dung – Thời lượng của các bài đánh giá/Assessment format, content and time:*

Phương pháp đánh giá A.1.1. Bài tập nhóm

- Hình thức: Giảng viên ra đề tài, sinh viên đăng ký nhóm thực hiện đề tải
- Nội dung: Theo yêu cầu mỗi đề tài, báo cáo trực tiếp với giảng viên
- Thời lượng: suốt quá trình học
- Công cụ đánh giá: Rubrics

Phương pháp đánh giá A.1.2. Kiểm tra giữa kỳ trên máy

- Hình thức: Sinh viên làm bài trực tiếp trên máy
- Nội dung: Từ chương 2
- Thời lượng: 75 90 phút
- Công cụ đánh giá: Rubrics

Phương pháp đánh giá A.1.3. Kiểm tra cuối kỳ

- Hình thức: trắc nghiệm
- Nội dung: tất cả các chương
- Thời lượng: 60 phút
- Công cụ đánh giá: ma trận đề thi

*b) Rubrics (bảng tiêu chí đánh giá)* 

# *[Hướng dẫn:*

*-* Xây dựng rubrics cho tất cả những bài tập đánh giá có lấy điểm ở mục 6, trừ các bài kiểm tra, thi trắc nghiệm khách quan.

- Xây dựng ma trận đề thi đối với các môn học áp dụng hình thức thi trắc nghiệm]

# **(Khoa/Ban/Bộ môn có thể tách riêng phần này như phụ lục của ĐCMH)**

1. Kế hoạch giảng dạy (Tỷ lệ trực tuyến *[Hướng dẫn: tổng số giờ trực tuyến/tổng số giờ học]*)/Teaching schedule:

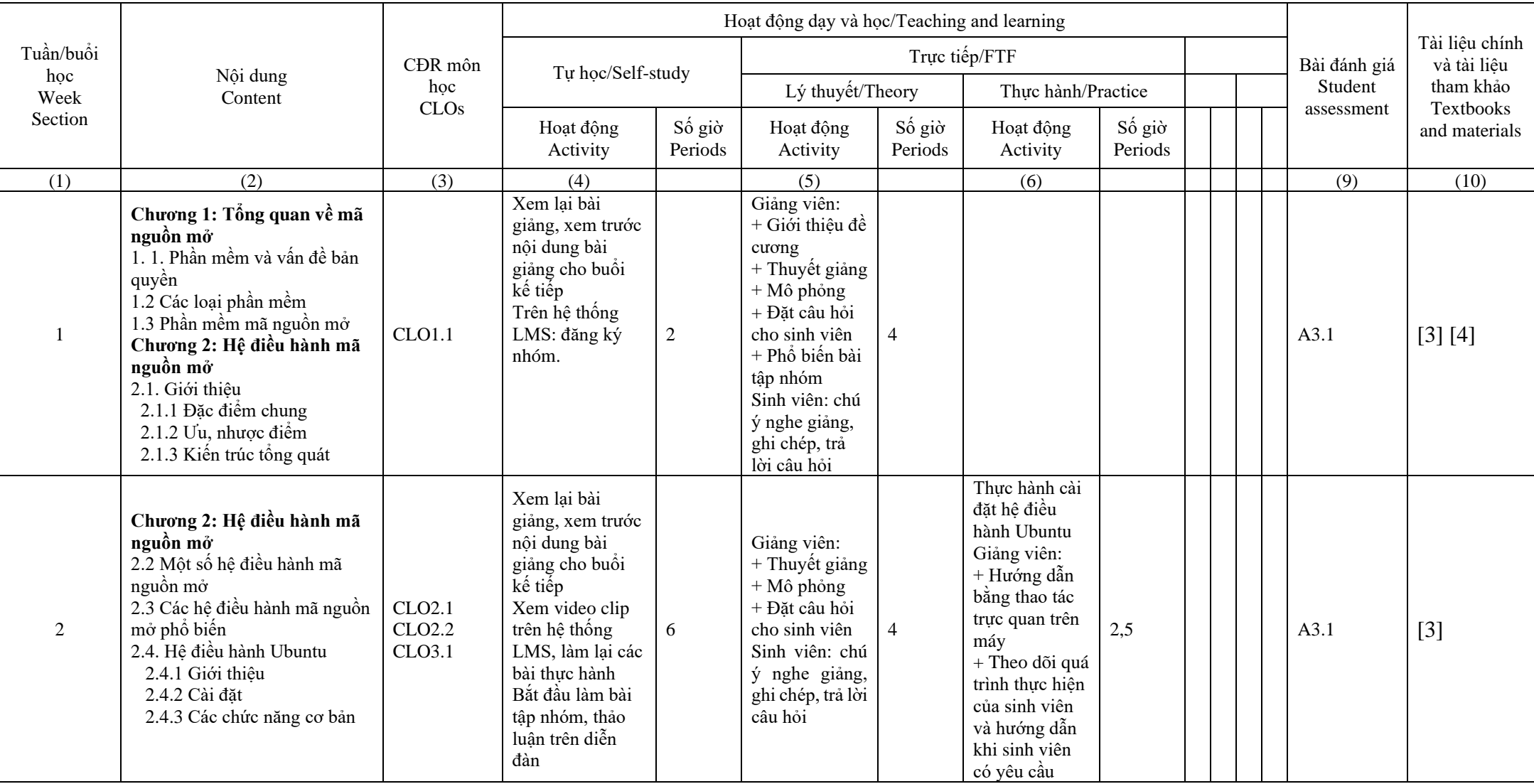

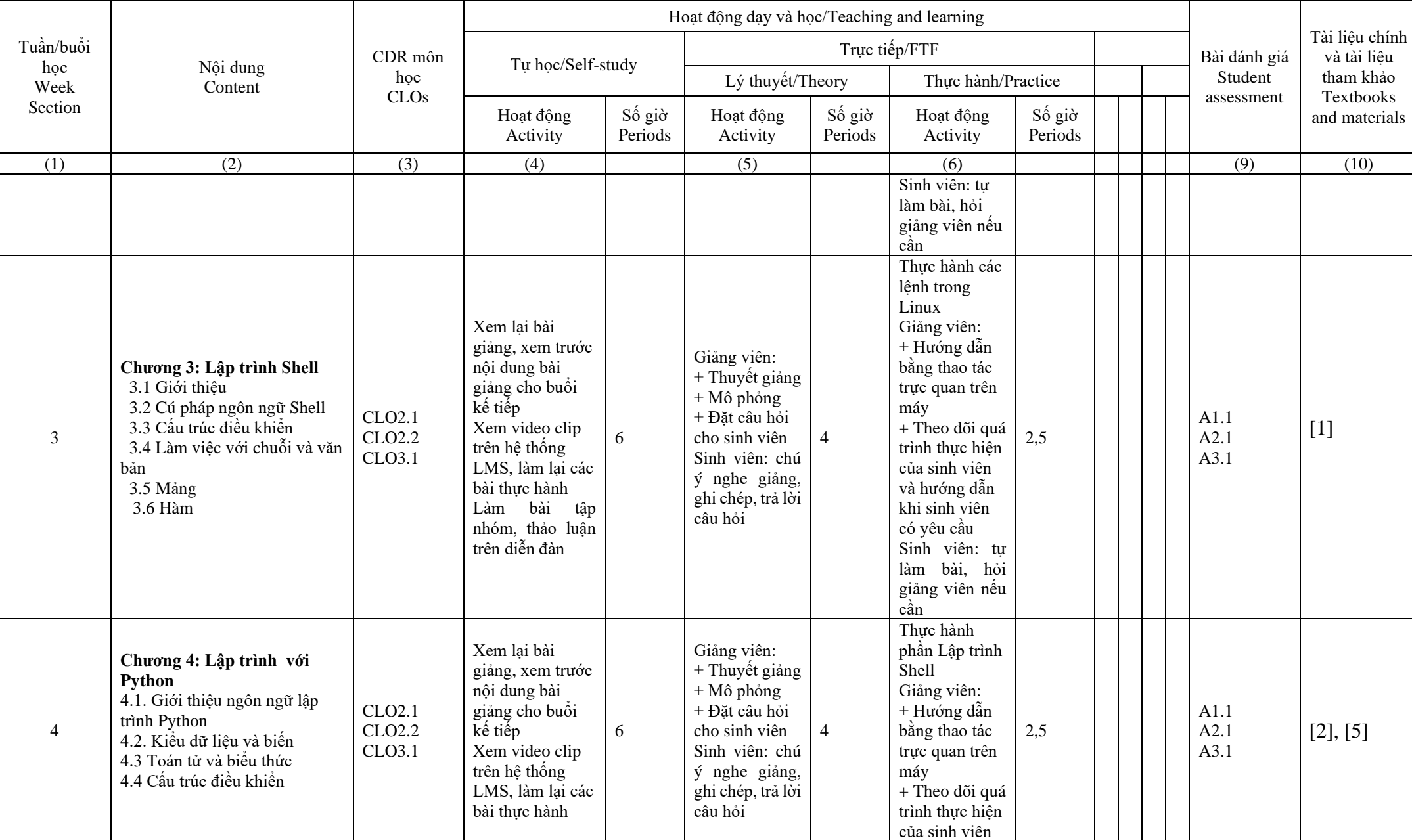

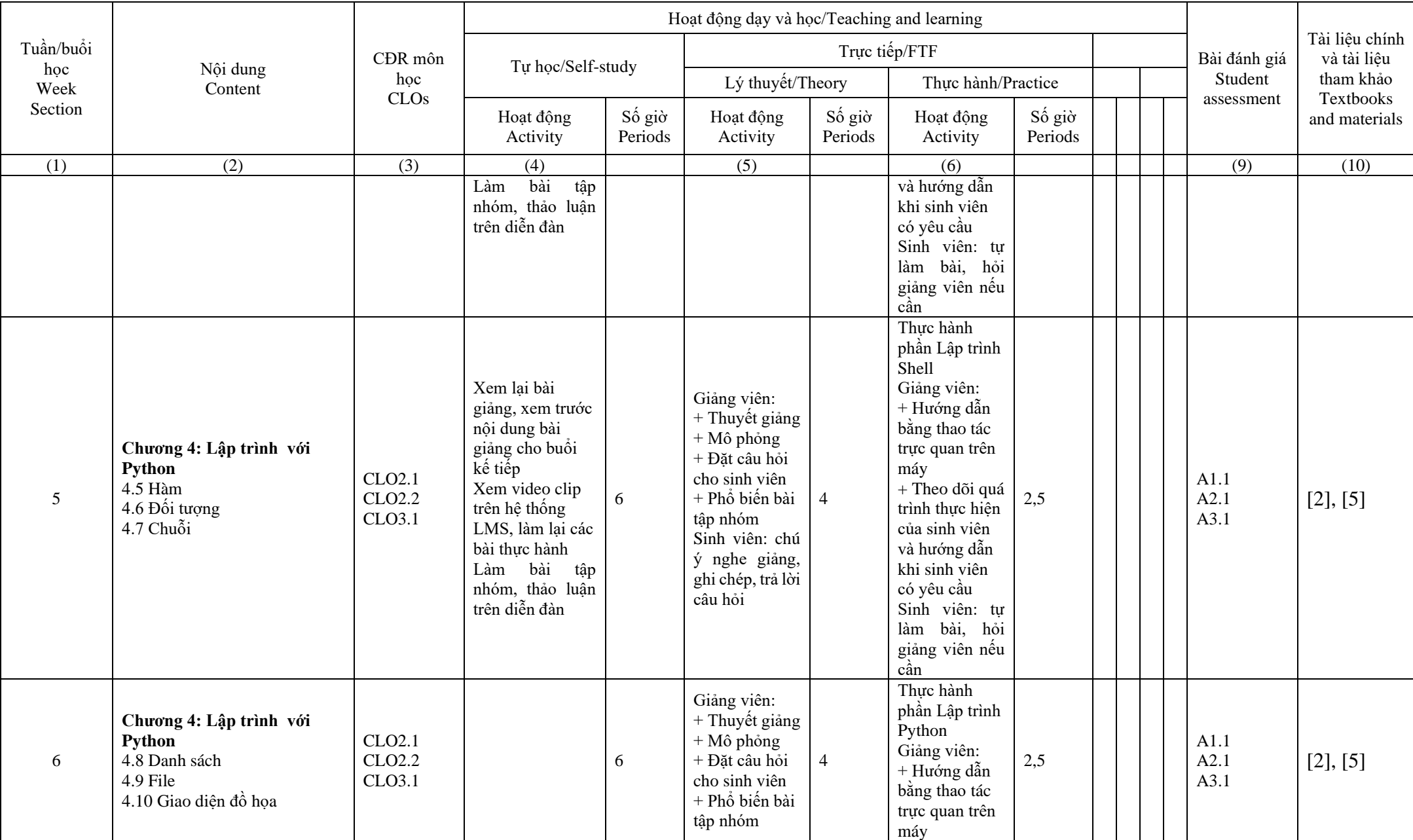

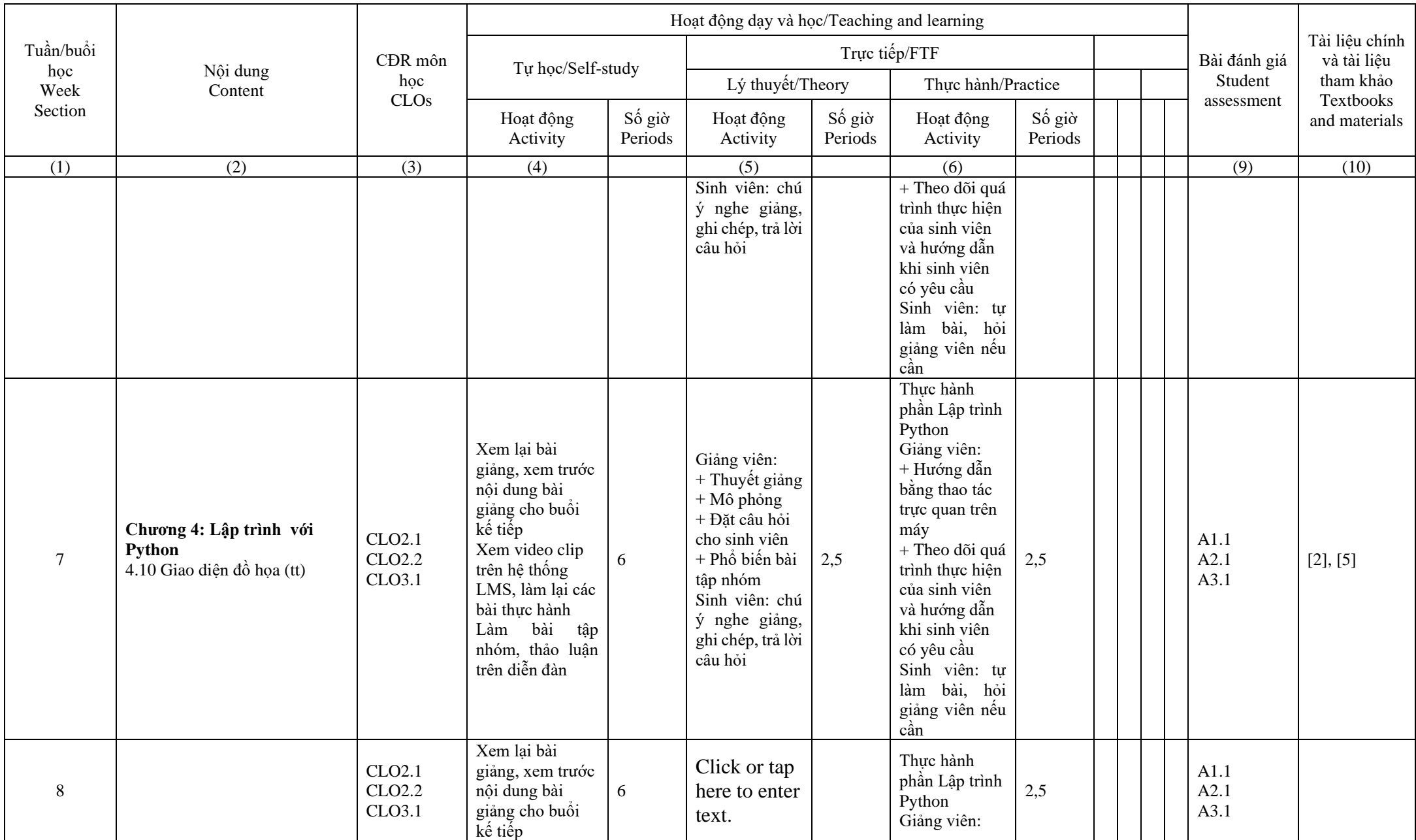

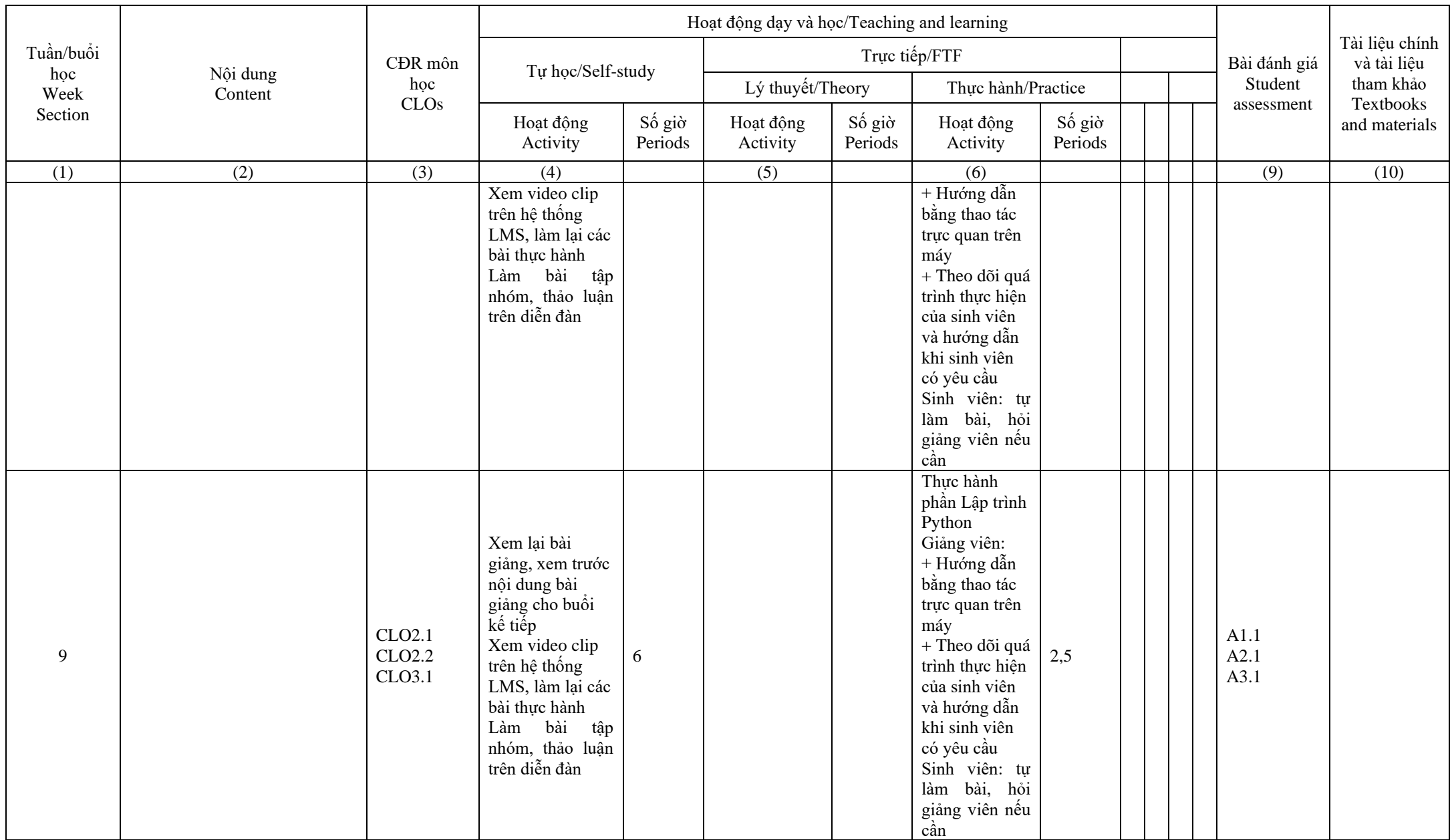

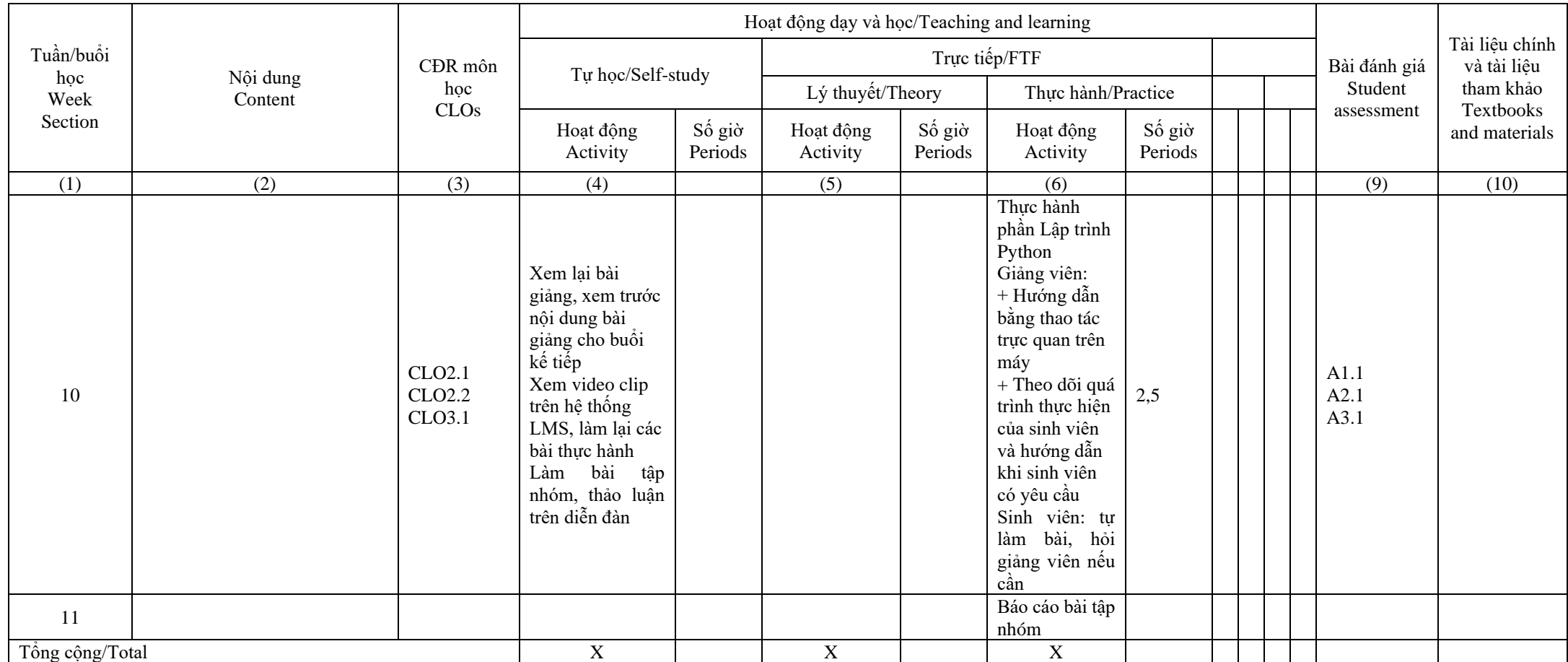

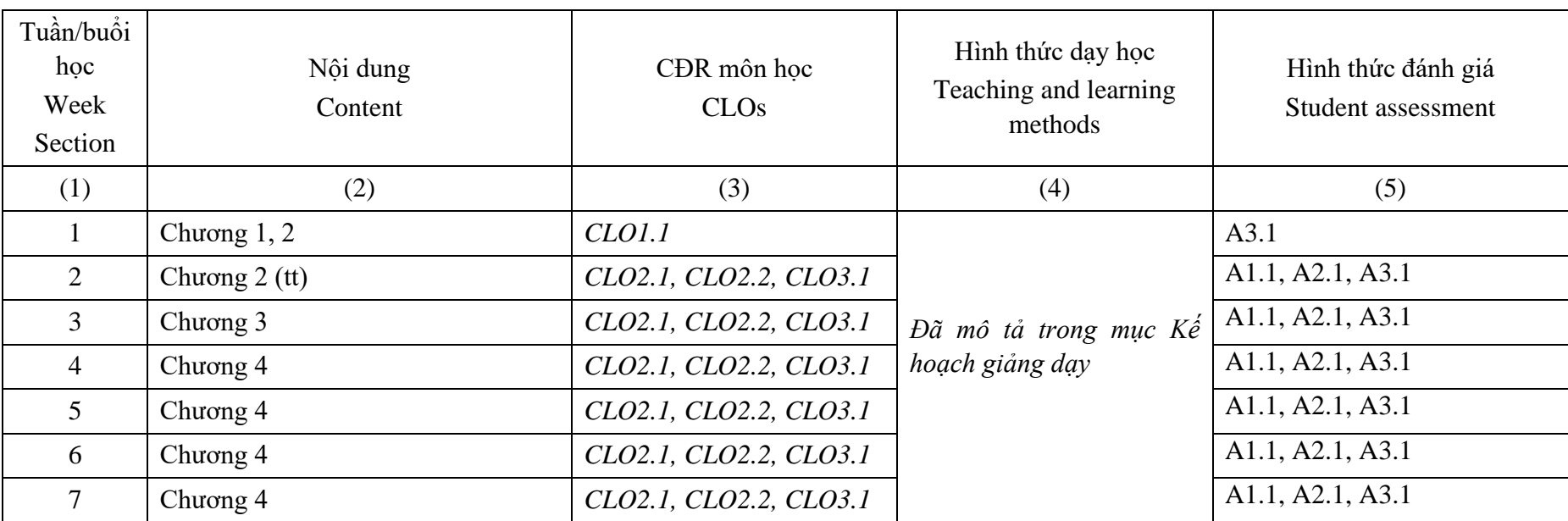

2. Ma trận tích hợp giữa chuẩn đầu ra của môn học và phương pháp giảng dạy – phương pháp đánh giá

- 3. Quy định của môn học/Course policy
- Quy định về nộp bài tập, bài kiểm tra: nộp bài đúng theo thời gian quy định
- Quy định về chuyên cần: vắng > 50 % buổi học sẽ bị trừ điểm quá trình
- Quy định về cấm thi:
- Nội quy lớp học:

TRƯỞNG KHOA DEAN OF THE FACULTY

(Ký và ghi rõ họ tên-Signed with fullname) (Ký và ghi rõ họ tên- Signed with fullname)Giảng viên biên soạn ACADEMIC